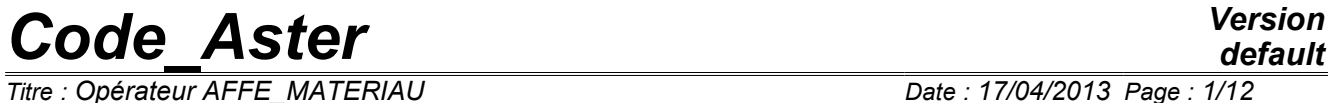

*Titre : Opérateur AFFE\_MATERIAU Date : 17/04/2013 Page : 1/12 Responsable : Jacques PELLET Clé : U4.43.03 Révision : 10906*

*default*

### **Operator AFFE\_MATERIAU**

### **1 Drank**

To assign materials to geometrical zones of a mesh.

To define the command variables (temperature, space, hydration, drying, corrosion,…) for numerical computations.

Product a data structure of the cham\_mater type.

*Warning : The translation process used on this website is a "Machine Translation". It may be imprecise and inaccurate in whole or in part and is provided as a convenience.*

*Titre : Opérateur AFFE\_MATERIAU Date : 17/04/2013 Page : 2/12 Responsable : Jacques PELLET Clé : U4.43.03 Révision : 10906*

*default*

### **2 Syntax**

chm [cham\_mater] = AFFE\_MATERIAU

 $\begin{array}{ccc} \text{(} & \text{MAILLAGE} & = \text{my} \\ \text{(} & \text{MAILLAGE} & = \text{my} \end{array}$ / [squelette]  $\Diamond \text{MODELE}$  = Mo , # assignment of the name of the material :  $A$ FFE =  $(\_F$  (  $\blacklozenge$ /TOUT = `OUI', / | GROUP MA =lgma , [l gr maille] | NET =lma , [l\_maille]  $\begin{tabular}{ll} $\ast$ \texttt{MATER} = / \texttt{mat}$ & \texttt{mat} \end{tabular} \normalsize \begin{tabular}{ll} \bf 1\_matter \\ \bf 2\_matter \\ \end{tabular}$ [l\_mater]  $),$ ), # assignment of the command variables:<br>  $\triangle$ FFE VARC = (F (  $\begin{array}{ccc} \bullet \text{AFFE}_\text{VARC} & = & (\text{F} & (\text{VOT}) \end{array}$  $=$  `OUI', [DEFAULT]<br>=1ma , [l\_maille]  $\frac{1}{2}$  | NET = 1ma | NEI -IMA , [I\_MAIIIE]<br>| GROUP MA =lgma , [l gr\_maille]  $\triangle$ NOM VARC = "TEMP", / "GEOM", / "CORR",<br>/ "EPSA" / "EPSA", / "HYDR",<br>/ "TRRA". / "IRRA",<br>/ "M ACTE "M\_ACIER", / "M\_ZIRC",  $/$  "NEUT1", / "NEUT2", / "PTOT", / "DIVU", / "SECH", ◊CHAM\_GD=chvarc [field] ◊EVOL=evovarc [evol\_sdaster]  $\Diamond$ NOM CHAM = nosymb, [TXM]  $\sqrt{Y}$   $\sqrt{Y}$   $\sqrt{Y$  $\Diamond$ PROL DROITE =/"EXCLUDED", [DEFAULT] /"CONSTANT", /"LINEAIRE", ◊PROL\_GAUCHE =/"EXCLUDED", [DEFAULT] /"CONSTANT", /"LINEAIRE", # If NOM VARC = "TEMP" (or "SECH"):  $\sqrt{\text{VALE}}$  REF = vref, [R] # "hidden" key keys: VARC\_TEMP =  $_F$  (...), VARC GEOM =  $F (\dots),$  $VARC$   $HYDR = F$   $(...),$ VARC SECH =  $F (\ldots),$ …

*Warning : The translation process used on this website is a "Machine Translation". It may be imprecise and inaccurate in whole or in part and is provided as a convenience.*

*default*

*Titre : Opérateur AFFE\_MATERIAU Date : 17/04/2013 Page : 3/12 Responsable : Jacques PELLET Clé : U4.43.03 Révision : 10906*

**)**

),), # assignment of the "behavior" of the multifibre beams :<br>  $\Diamond$  AFFE COMPOR = (F (  $A$ FFE\_COMPOR = (\_F (  $=$  `OUI', [DEFAULT] / | GROUP\_MA =lgma<br>| NET =lma | GROUP\_MA = lgma <br>| NET = lma , [l\_maille] ♦COMPOR =compor , [compor] ),),  $\Diamond$ INFO =/1 , [DEFAULT] /2

*Warning : The translation process used on this website is a "Machine Translation". It may be imprecise and inaccurate in whole or in part and is provided as a convenience.*

*Responsable : Jacques PELLET Clé : U4.43.03 Révision : 10906*

*Titre : Opérateur AFFE\_MATERIAU Date : 17/04/2013 Page : 4/12*

### **3 General information**

This command is used to affect the material characteristics on the finite elements of the model (even if they are meshes mesh which is really affected). These material characteristics are defined in the materials which one affects on meshes (key word MATER). Each material contains a certain number of parameters (Young modulus, density,…). These parameters can be related to certain variables. We will call these variables of the "command variables".

Currently, the command variables used are:

- the temperature,
- space,
- the hydration,
- drying,
- the metallurgical phases,
- the irradiation,
- corrosion,
- …

All these command variables must be affected with command AFFE MATERIAU (key word AFFE\_VARC).

In the case of model for multifibre beams, it is also necessary to affect in this command the "behaviors" defined with command DEFI\_COMPOR/MULTI\_FIBER [U4.43.06].

### **4 Operands**

### **4.1 MAILLAGE**

#### $MALLLAGE = my,$

Name of the mesh (or the squelette) which one wants to affect by characteristics of material.

**Note:**

*The operation of assignment is the same one for meshes of a squelette as for meshes of a mesh. In the continuation of the document, one will always say mesh to simplify.*

*When one affects materials on meshes of a squelette, it is that one wants to calculate stresses (for example) on meshes of postprocessing (coarser).*

### **4.2 MODEL**

 $\Diamond$ MODELE = Mo,

Name of the model. This argument (optional) is only used to check that the meshes affected ones in the command are part of the model well.

### **4.3 Key word factor AFFE**

the key word factor AFFE makes it possible to affect various materials on "pieces" of the mesh.

### **4.3.1 Notice concerning computations of fracture mechanics**

In general, the material characteristics must be known on the finite elements modelling the "matter": "voluminal" elements (or of structure). The finite elements of "skin" are there to apply boundary conditions and do not have to know the material properties of the subjacent matter. An exception exists for the computation of option CALC\_K\_G of operators . For these computations,

*Warning : The translation process used on this website is a "Machine Translation". It may be imprecise and inaccurate in whole or in part and is provided as a convenience.*

*Titre : Opérateur AFFE\_MATERIAU Date : 17/04/2013 Page : 5/12 Responsable : Jacques PELLET Clé : U4.43.03 Révision : 10906*

*default*

the finite elements modelling the lips of crack must be affected by the same material as the "voluminal" elements subjacent.

#### **4.3.2 Operands TOUT=' OUI', GROUP\_MA, TOUT**

NETS the key  $key$ , GROUP MA and MESH makes it possible to indicate the group of meshes which will be affected.

If a mesh appears explicitly (or implicitly) in several occurrences of factor key word the AFFE, the rule of overload is observed: it is the last assignment which precedes [U2.01.08].

### **4.3.3 Operand MATER**

 $*$ MATER = mat,

Name of the material which one wants to affect.

In the general case, each mesh is affected only by one material. Sometimes, it is necessary to indicate a list of materials when the nonlinear structural mechanics behavior is obtained by the command DEFI COMPOR [U4.43.06].

### **4.4 Key word AFFE\_VARC**

This key word factor makes it possible to affect fields of **command variables** on meshes of the mesh. This key word can be repeated. It is necessary to use several occurrences d'AFFE\_VARC to be able to affect several different command variables. But one can also use several occurrences for only one variable. For example, on a mixed model (3D + beams), one can affect like temperature:

1 evol ther calculated on the elements 3D

1 field of temperature (constant in time) on the beam elements.

A command variable is a scalar (real) which can influence the material behavior via the parameters which are functions (for example a parameter of DEFI\_MATERIAU/ELAS\_FO). A command variable is a field known **before** computation. This field can be variable in time.

The command variables were introduced above all for mechanical computations. The command variable most usual for mechanical computations is the temperature.

For thermal computations, it is possible to use one (or several) command variables, but that relates to only some very rare parameters:

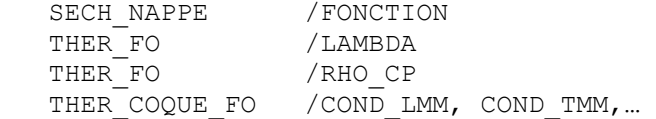

### **4.4.1 Operand NOM\_VARC**

 $\triangle$ NOM VARC = nomvarc,

Name of the command variable which one wants to affect (TEMP, GEOM, IRRA, CORR, HYDR,  $SECH$ , ...

*Warning : The translation process used on this website is a "Machine Translation". It may be imprecise and inaccurate in whole or in part and is provided as a convenience.*

*Titre : Opérateur AFFE\_MATERIAU Date : 17/04/2013 Page : 6/12 Responsable : Jacques PELLET Clé : U4.43.03 Révision : 10906*

Meaning and role of the various variables:

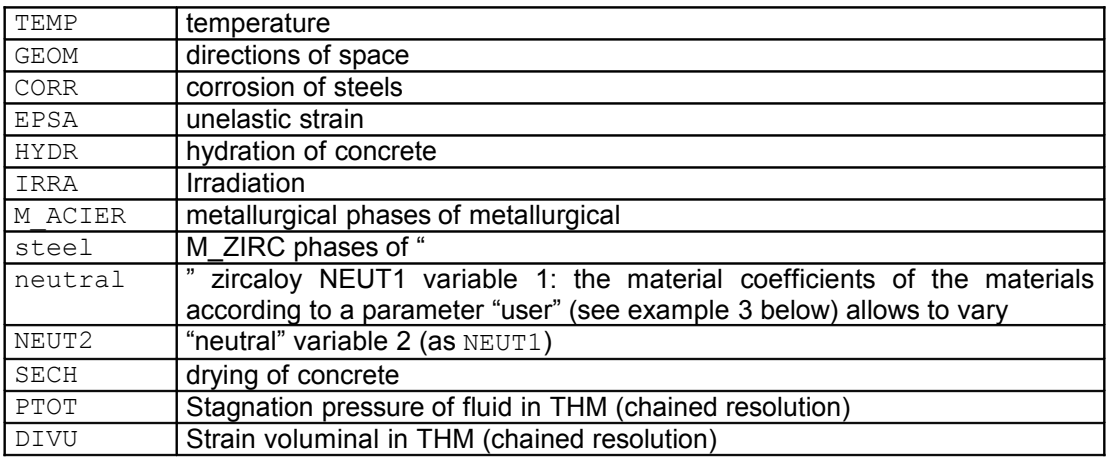

Certain command variables are scalars. Others are "vectors" including several scalar components.

One gives in the table below the name of the components of command variables

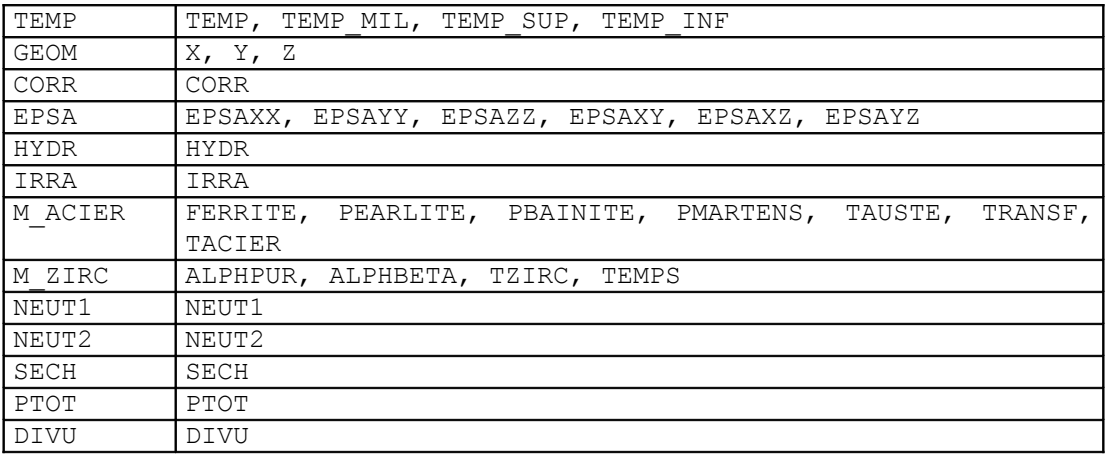

The command variable IRRA corresponds to a fluence, i.e. the intégale in the time of a neutron flux. It is used by several constitutive laws, in specific units:

• it must be expressed in DPA (displacement per atom) for model IRRAD3M (cf [R5.03.23]);

 $\bullet$  it must be expressed in  $10^{20}$  *n/cm*<sup>2</sup> for models  $\text{VISC\_IRRA\_LOG}$ , GRAN\_IRRA\_LOG, LEMAITRE IRRA (cf [R5.03.09]).

### **4.4.2 Operands TOUT=' OUI', GROUP\_MA, NETS**

These key keys make it possible to indicate meshes zone to be affected.

### **4.4.3 Operand CHAM\_GD**

This key word makes it possible to associate with the command variable nomvarc the field chvarc. This field is a field of realities (not functions). It is thus independent of time and will be used throughout transient computations.

If the values of the command variable are dependant on time, it is necessary to use key word  $EVAL$ (see below). Cham\_elem ELGA are authorized only if they result from operator PROJ CHAMP/  $METHODE$  = "SOUS POINT", to assign the values to the subpoints of Gauss of the elements at subpoints.

*Warning : The translation process used on this website is a "Machine Translation". It may be imprecise and inaccurate in whole or in part and is provided as a convenience.*

*Titre : Opérateur AFFE\_MATERIAU Date : 17/04/2013 Page : 7/12 Responsable : Jacques PELLET Clé : U4.43.03 Révision : 10906*

### **4.4.4 OpérandesEVOL , NOM\_CHAM, FONC\_INST, PROL\_DROITE, PROL\_GAUCHE**

These keys key make it possible to associate with the command variable nomvarc the transient evovarc. Key word NOM CHAM makes it possible to indicate the symbolic name of the fields of SD résultat to be used. By default, the code chooses:

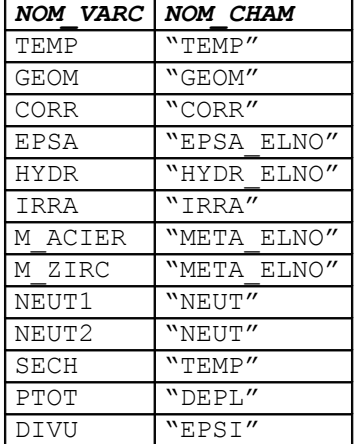

the fields are real fields (neither complexes, nor functions).

Cham elem ELGA are authorized only if they result from operator PROJ CHAMP/ METHODE = "SOUS POINT", to assign the values to the subpoints of Gauss of the elements at subpoints.

The key word FONC INST = finst makes it possible to define a function (time) which is used as correspondence between the "time" of the evolution evovarc (t evo) and the "time" of later computation (t\_calc). The function can be a simple "translation" (to take account owing to the fact that the mechanical beginning of times of computation is different from the time of the beginning of thermal computation, but one can make more complicated, for example to impose a mechanical loading (thermal thermal expansion) "cyclic" by calculating one cycle of temperature. One will be able to consult the case test zzzz223a to illustrate the use of this key word.

Caution: The function finst is that which transforms  $t$  calc into  $t$  evo :  $t$  evo = finst (t\_calc)

key keys PROL GAUCHE and PROL DROITE makes it possible to specify if one can use the transient evovarc before time "min" of the transient (PROL\_GAUCHE) and/or after time "max" of transient (PROL\_DROITE).

The value "EXCLUDED" will cause an error if one seeks to use the transient apart from his field.

Value "CONSTANT" prolongs the transient by the values at time "min" (or "max").

Value "LINEAIRE" linearly prolongs the transient starting from the 2 first (or the last) points of the transient.

#### **4.4.5 Operand VALE\_REF**

This key word makes it possible the command variable to define a value of "reference" for nomvarc when this one needs a value of reference.

Currently, only two command variables require a value of reference: "TEMP" and "SECH". For these two variables, key word VALE REF is compulsory. For the other variables, this key word is prohibited.

For the command variable "TEMP" in the case of the shells, the reference temperature is supposed to be the same one for the 3 components. This is why it is returned only once.

 $\triangleleft$ VALE REF = Tref (Or c0) [R]

### **4.4.5.1 Reference temperature (** *Tref* **):**

*Warning : The translation process used on this website is a "Machine Translation". It may be imprecise and inaccurate in whole or in part and is provided as a convenience.*

*Titre : Opérateur AFFE\_MATERIAU Date : 17/04/2013 Page : 8/12 Responsable : Jacques PELLET Clé : U4.43.03 Révision : 10906*

*default*

The reference temperature *Tref* introduced behind key word VALE\_REF is the temperature for which there is no thermal strain (cf [R4.08.01]).

If the thermal coefficient of thermal expansion  $\alpha$  (of which the value is introduced into command <code>DEFI\_MATERIAU</code> [U4.43.01]) does not depend on the temperature:  $\epsilon^{th}(T) \! = \! \alpha(T\!-\!T_{\mathit{ref}})$  .

If the thermal coefficient of thermal expansion depends on the temperature the mathematical statement allowing the computation of the thermal strain differs according to the specification from the thermal coefficient of thermal expansion in command DEFI\_MATERIAU :

• the values of the thermal coefficient of thermal expansion (introduced into DEFI MATERIAU) were determined by tests of dilatometry carried out with the temperature *Tref* .

In this case, key word TEMP DEF ALPHA should not be specified in command DEFI\_MATERIAU and the thermal strain is calculated by the statement:

 $\epsilon^{th}(T)$   $=$   $\alpha(T)(T - T$   $_{ref}$   $)$  and  $\epsilon^{th}(T$   $_{ref}$   $)$   $=$   $0$ 

where  $\alpha(T)$  is well informed under key word ALPHA (or ALPHA  $*$ ) in DEFI\_MATERIAU.

the values of the thermal coefficient of thermal expansion are determined by tests of dilatometry which took place with a temperature  $T_{\text{def}}$  different from the reference temperature *Tref* .

It is then necessary to carry out a change of reference in the computation of the thermal strain [R4.08.01].

$$
\varepsilon^{th}(T) = \varepsilon_m^{th}(T) - \varepsilon_m^{th}(T_{ref})
$$

wh er e  $\varepsilon_m^{th}$  is the measured thermal strain (definite compared to the temperature  $T_{\mathit{def}}$ ),

 $\varepsilon^{th}$  is the calculated thermal strain (definite compared to the temperature  $\;T_{\;ref}$  ).

The temperature *Tdef* is indicated under key word TEMP\_DEF\_ALPHA in DEFI MATERIAU, and the values of the coefficient of thermal expansion (definite compared to the temperature  $T_{def}$ ) are indicated under key word ALPHA or (ALPHA  $*$ ) in DEFI\_MATERIAU.

#### Notice concerning the THM:

*In a modelization THM, the temperature is not a command variable. However, the coefficient of thermal expansion can be a function of the temperature. To be able to transform curved alpha (T) (TEMP\_DEF\_ALPHA - > TEMP\_REF), a reference temperature is necessary. This is why, contrary so that known as syntax, it is possible to inform NOM\_VARC=' TEMP' + VALE\_REF without informing key keys CHAM\_GD or EVOL.* 

*But this use must be held with modelizations THM.* 

### **4.4.5.2** Drying of reference (  $c_0$  ):

 $c_{\rm 0}$  represent the water content initial of the concrete. The user must provide this number when he does a mechanical computation (MECA\_STATIQUE or STAT\_NON\_LINE) with a loading of type drying.

 $c0$  must be given in the same units as "drying" (AFFE MATERIAU/AFFE VARC=  $F$ (NOM\_VARC=' SECH'...) for example in  $L/m^3$ ). This unit must be coherent with parameter DEFI\_MATERIAU/ELAS\_FO/K\_DESSIC.

*Warning : The translation process used on this website is a "Machine Translation". It may be imprecise and inaccurate in whole or in part and is provided as a convenience.*

*Code\_Aster Version Titre : Opérateur AFFE\_MATERIAU Date : 17/04/2013 Page : 9/12*

*Responsable : Jacques PELLET Clé : U4.43.03 Révision : 10906*

*default*

A this water content initial, the shrinkage of desiccation is null since: EPS  $rd = K$  DESSIC  $(cl - c)$ .

### **4.4.6 Keywords "hidden" for the assignment of the command variables**

We saw how the user can affect fields (isolated or coming from sd resultat) like command variable for his later computations.

But the command variables are scalars named and the associated fields also of the components named. The problem is to associate each command variable with a component of the field.

There exists as much of keyword factor "hidden" than of command variables allowing these associations. These keywords "are hidden" because they have values by default (see the table below). One should use them only when one wishes to do something of a little "special". For example:

• to use variables NEUT 1 or NEUT 2,

•to make pass a field of temperature for a field of corrosion,

•…

Let us explain these keywords factors on two examples:

The user carried out a "thermal" computation whose solution is actually an evolution evo1 whose fields contain drying. In this evol ther, fields called TEMP carry a component called also TEMP.

The user who wishes to use such fields as command variable SECH will be able to write: CHMAT=AFFE\_MATERIAU (…

VAR SECH= F (NOM VARC=' SECH', GRANDEUR=' TEMP R', CMP\_VARC=' SECH', CMP\_GD='

TEMP'))

What one can translate by: "the fields which I wish to affect as command variable "SECH" are quantity TEMP\_R and the component to be used is "TEMP".

When a command variable is a "vector" having several scalar components, for example the variable M ACIER which has 7 components ("PFERRITE",..., "TACIER"). The user can write:

```
CHMAT=AFFE_MATERIAU (…
       VAR M_ACIER=_F (NOM_VARC=' M_ACIER', GRANDEUR=' VARI_R',
                        CMP_VARC= ("PFERRITE", "PEARLITE", ..., "TACIER"),
                        CMP<sup>-</sup>GD= ("V1", "V2", ..., "V7")))
```
What wants to say: "the fields which I wish to affect as command variable " $M$  ACIER" are quantity VARI R and the correspondence of the components to be used is: ("PFERRITE", "V1"), ("TACIER", "V7").

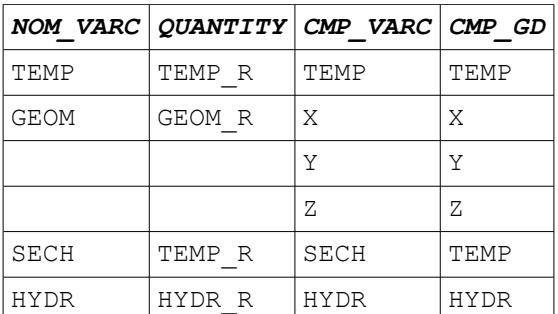

The hidden keywords have like values by default:

*Warning : The translation process used on this website is a "Machine Translation". It may be imprecise and inaccurate in whole or in part and is provided as a convenience.*

*Responsable : Jacques PELLET Clé : U4.43.03 Révision : 10906*

*Titre : Opérateur AFFE\_MATERIAU Date : 17/04/2013 Page : 10/12*

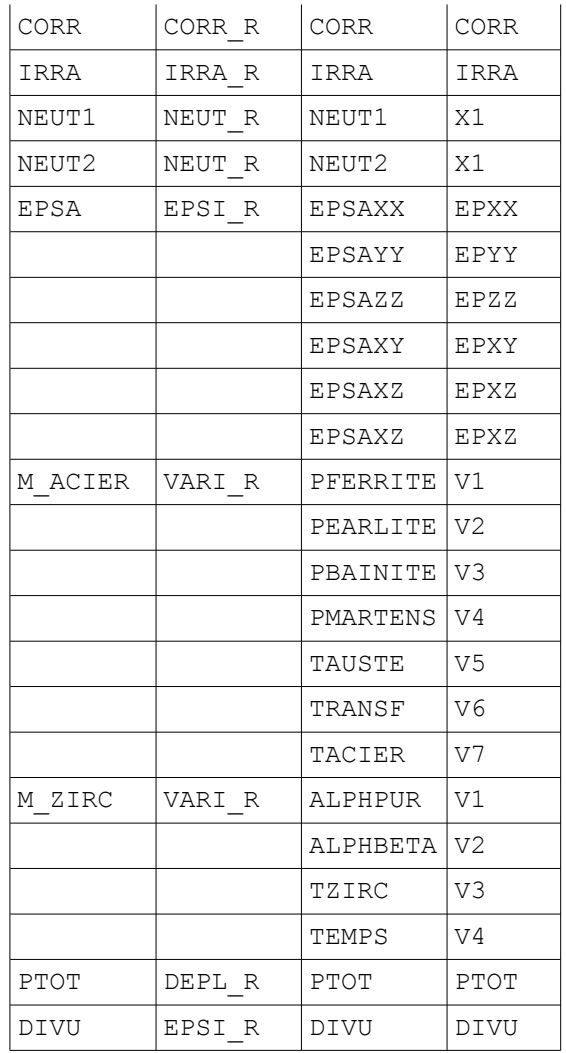

### **4.5 Key word factor AFFE\_COMPOR**

This key word factor allows D" to affect the "behavior multifibre" of the multifibre beam elements.

The key key TOUT, GROUP MA and MESH make it possible to indicate the group of meshes which will be affected.

Behind the key word COMPOR, the user will of the command indicate the name of a concept of the coming type compor DEFI\_COMPOR/MULTIFIBRE.

### **4.5.1 Operand MATER**

 $MATER = mat,$ 

Name of the material which one wants to affect.

In the general case, each mesh is affected only by one material. Sometimes, it is necessary to indicate a list of materials when the nonlinear structural mechanics behavior is obtained by the command DEFI\_COMPOR [U4.43.06].

### **5 Examples**

**Example 1: Mechanics without thermal thermal expansion**

*Warning : The translation process used on this website is a "Machine Translation". It may be imprecise and inaccurate in whole or in part and is provided as a convenience.*

*Titre : Opérateur AFFE\_MATERIAU Date : 17/04/2013 Page : 11/12 Responsable : Jacques PELLET Clé : U4.43.03 Révision : 10906*

```
default
```

```
chmat = AFFE MATERIAU (MAILLAGE = my,
            \overline{A \text{FFE}} = (\overline{S} \times S) = (\overline{S} \times S) = \overline{S} \times SMATER = steel),
               _F (MAILLE= ("ma1", "ma2", "ma3"), MATER = aluminum,),),
                                   )
```
On the group of the mesh (except meshes: ma1, ma2, ma3) are affected the material of name steel. On meshes the ma1, ma2, ma3 are affected the material aluminum.

#### **Example 2: Mechanics with thermal thermal expansion**

Assignment on all the mesh of the material MAT whose certain parameters are functions of the temperature. Moreover the thermal coefficient of thermal expansion is defined for this material. The temporal evolution of the temperature is given via data structure result  $EVOTH$  (of evol ther type). The reference temperature (that for which thermal expansion is null) is worth 20 degrees.

```
CHMAT = AFFE MATERIAU (MAILLAGE = MY,
   AFFE = F (TOUT=' OUI', MATER = MAT,),
   AFFE VARC= F (NOM VARC=' TEMP', EVOL =EVOTH, VALE REF=20. ),
   )
```
#### **Example 3: Mechanics with thermal thermal expansion + complex modelization**

In the preceding example, the thermal evolution (EVOTH) applies to all the elements of the model. But it can happen that this situation is unrealistic for certain complex modelizations. It is then necessary to repeat several times key word AFFE VARC/NOM VARC=' TEMP' to affect different thermal evolutions on various parts of the model.

In the following example, the model is a model 3D in which are plunged steel reinforcements. A thermal computation was carried out as a preliminary without taking account of reinforcements. It was obtained result that one called EVOTH3D. The temperature of the nodes of the elements of reinforcement is then unknown. So in addition, one is able to evaluate the temperature of reinforcements (measurements,...) and that this temperature is stored in field (TEMP\_ARM), one can then calculate the thermal mechanical computation thermal expansion with the following material field:

```
CHMAT = AFFE MATERIAU (MAILLAGE = MY,
     AFFE = F (\dots),
     AFFE_VARC= (
      \overline{F} (NOM VARC=' TEMP', GROUP MA=' VOLUM', EVOL =EVOTH3D, VALE REF=20. ),
          F^- (NOM VARC=' TEMP', GROUP MA=' ARMA', CHAM GD =TEMP ARM,
VALE REF=20. ),
   ))
```
#### **Example 4: Mechanics with influence of the irradiation**

Assignment on all the mesh of the material MAT whose certain parameters are functions of the irradiation. The temporal evolution of the irradiation is given via the SD result EVOL = FLUENC.

```
CHMAT = AFFE MATERIAU (MAILLAGE = MY,
   AFFE = F (TOUT=' OUI', MATER = MAT,),
   AFFE VARC= F (NOM VARC=' IRRA', EVOL =FLUENC,),
   \lambda
```
#### **Example 5: Mechanical computation with a field of modulus Young imposed**

In this example (resulting from the case test ssnv130c), one wants to illustrate the possibility of using a field of modulus Young whom one supposes known (CHYOUNG). For example, this field is read in a file  $(LIRE$  CHAMP) or it is result of a computation.

*Warning : The translation process used on this website is a "Machine Translation". It may be imprecise and inaccurate in whole or in part and is provided as a convenience.*

*default*

*Titre : Opérateur AFFE\_MATERIAU Date : 17/04/2013 Page : 12/12 Responsable : Jacques PELLET Clé : U4.43.03 Révision : 10906*

The "trick" consists in defining a material for which the Young modulus (key word  $ELAS/E$ ) is the function "identity" of variable "NEUT1" and one affects field CHYOUNG like command variable "NEUT1".

CHYOUNG=… NU F=DEFI CONSTANTE (VALE=0.3) E  $\overline{F}$  = DEFI FONCTION (NOM PARA=' NEUT1', VALE= (- 1.E-9, - 1.E-9,  $1.E+9, 1.E+9)$ )  $\verb+MA=DEFI\_MATERIAU (ELAS_FO= -F (E=E F, NU=NU F, ); ;$ 

CM=AFFE\_MATERIAU (MAILLAGE=M, AFFE= F (TOUT= "OUI', MATER= MY), AFFE\_VARC=\_F\_(NOM\_VARC=' NEUT1', CHAM\_GD=CHYOUNG), )

*Warning : The translation process used on this website is a "Machine Translation". It may be imprecise and inaccurate in whole or in part and is provided as a convenience.*